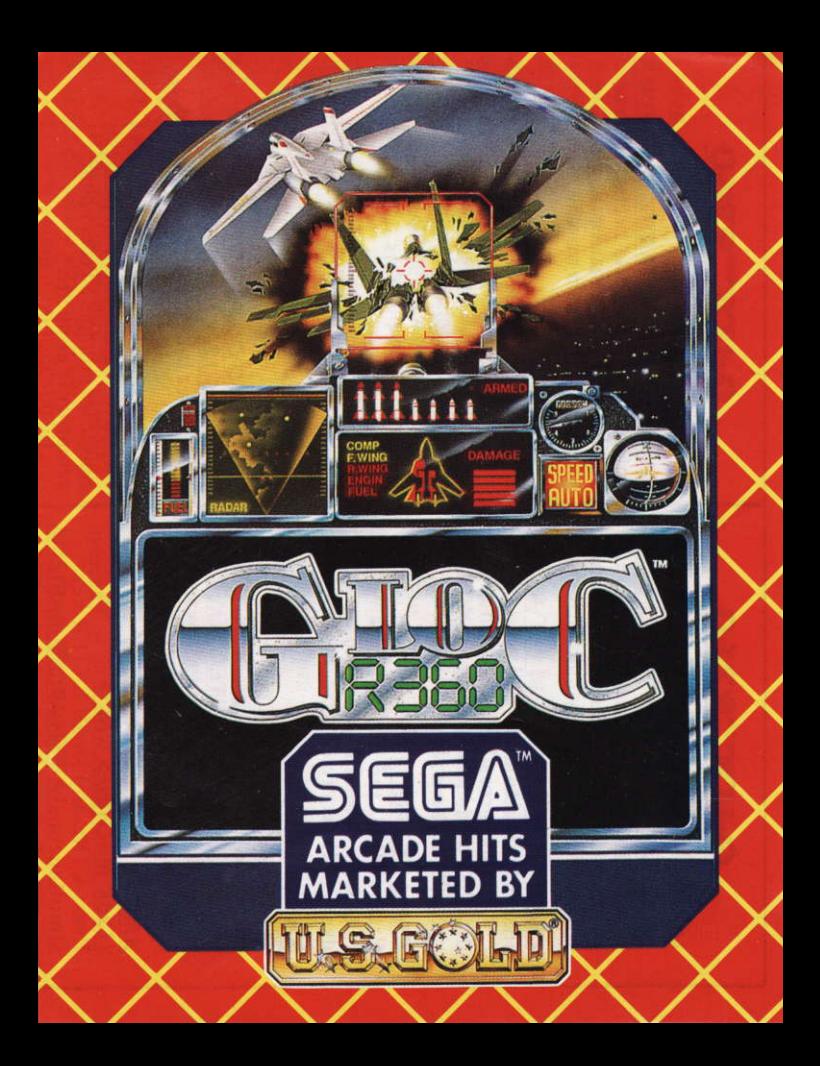

# G-LOC™R360

# Loadina

#### **AMIGA/ATARI ST DISK**

Insert Disk 1 into your machine and switch on your computer. The game will load automatically.

#### **CBM 64/128 DISK**

**Insert Disk into drive and type LOAD** "\*".8.1 and press RETURN. Once the disk has loaded follow any on screen prompts to turn the disk over.

#### **CBM 64 CASSETTE**

Press SHIFT and RUN/STOP keys together. Press PLAY on the cassette deck. Follow any on screen prompts.

#### **AMSTRAD CPC DISK** (128K MACHINES ONLY)

Insert disk in drive. Type RUN"DISK and press RETURN/ENTER. The game will load automatically. Follow any on screen prompts to turn the disk over.

#### **AMSTRAD CPC CASSETTE** (128K MACHINES ONLY)

Press CTRL and small ENTER keys simultaneously. Press PLAY on the cassette deck. Follow any on screen prompts.

# SPECTRUM 128K/+2 CASSETTE

Choose the LOADER option and press PLAY on the cassette deck. Follow any on screen prompts.

**NOTE FOR SPECTRUM AND AMSTRAD USERS - THIS GAME** WILL ONLY WORK ON 128K **MACHINES** 

#### Controls

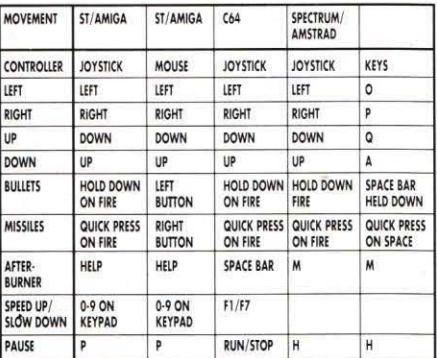

**NOTE FOR SPECTRUM USERS:** Sinclair Port 1 and Kempston Interfaces are supported for Joysticks

# G-LOC<sup>TM</sup> **SCENARIO**

In the hot seat of an experimental super plane YOU are the ace pilot.<br>Ahead of you lies 36 action packed suicide missions. Your weaponry is highly impressive. Twin Rapid fire lazers, and an awesome missile guidance system gives you the technological edge needed for your missions. In your hands you have such advanced fire power and controls that are well ahead of your opposition.

G-LOC delivers the pulse pounding excitement you'll just want to keep coming back for!

©1990, 1991 All rights reserved G-Loc<sup>TM</sup> is a trademark of SEGA<br>ENTERPRISES LIMITED. SEGA<sup>TM</sup> is a trademark of SEGA ENTERPRISES LIMITED. Published by Sega Europe Limited. Distributed by U.S. GOLD<br>LIMITED. Units 2/3 Holford Way, Holford, Birmingham B6 7AX. Tel: 021 625 3366.

Copyright subsusts on this program. Unauthorised copying, lending or resale under any exchange or repurchase scheme in any manner is strictly prohibited.

# **G-LOC™R360**

#### Charaement

# **AMIGA/ATARI ST DISQUETTE**

Introduisez la Disquette 1 dans le lecteur et allumez votre ordinateur. Le jeu se chargera et mettra en marche automatiquement.

# CBM 64/128 DISQUETTE

Introduisez la Disquette dans le lecteur. tapez LOAD "\*".8.1 et appuvez sur RETURN. Une fois que la disquette s'est chargée, suivez les prompts à l'écran pour retourner la disquette.

# **CBM 64 CASSETTE**

Appuyez simultanément sur les touches SHIFT et RUN/STOP. Appuvez sur PLAY sur le lecteur de cassettes. Suivez les prompts à l'écran.

#### **AMSTRAD CPC DISQUETTE** (VERSIONS 128K UNIQUEMENT)

Introduisez la disquette dans le lecteur. Tapez RUN"DISK et appuvez sur RETURN/ENTER. Le jeu se chargera et mettra en marche automatiquement. Suivez les prompts à l'écran pour retourner la disquette.

## AMSTRAD CPC CASSETTE (VERSIONS 128K UNIQUEMENT)

Appuvez simultanément sur les touches CTRL et petit ENTER. Appuyez sur PLAY sur le lecteur de cassettes. Suivez les prompts à l'écran.

REMARQUE POUR LES UTILISATEURS ET AMSTRAD: CE JEU NE MARCHERA **QUE SUR LES MACHINES 128K** 

#### Commandes

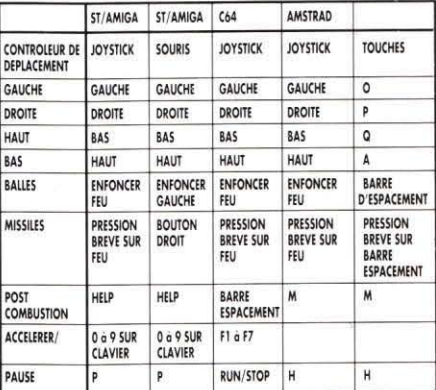

#### G-LOCTM

# **SCENARIO**

Assis au poste stratégique d'un super avion<br>expérimental, VOUS êtes le pilote d'élite. Devant vous, 36 missions suicide bourrées d'action vous attendent. Votre armement est hyper impressionnant Grâce à des ravons lasers jumeaux ultra rapides et un systèmes étonnant de guidage de missiles, vous avez l'avantage technologique nécessaire pour mener à bien vos missions. Vous avez entre vos mains une telle puissance de tir et de commandes que vous devancer de loin vos adversaires.

#### G-LOC vous offre des sensations si fortes que vous ne pourrez résister au désir d'y revenir!

©1990, 1991 SEGA™, Tous droits réservés. G-LOC™ est marque déposée<br>de SEGA ENTERPRISES LIMITED. SEGA™ est une marque déposée de<br>SEGA ENTERPRISES LIMITED. Publiée par SEGA EUROPE LIMITED.<br>Distribuée par U.S. GOLD LIMITED. U

Les droits d'auteur de ce programme sont toujours en vigeur. Il est strictement interadit de reproduire de prèfer ou de revendre ce produit sous quelque système d'échange ou de revente que ce soit sans autorisation préalable.

# G-LOC™ R360

# Laden

# **AMIGA/ATARI ST**

Diskette 1 in Ihr Gerät einlegen und den Computer einschalten. Das Spiel wird automatisch geladen und gestartet.

# CBM 64/128 DISKETTE

Diskette in Laufwerk einlegen. LOAD"\*",1,8 eintippen und RETURN drücken. Sobald die Diskette geladen wurde, befolgen Sie alle Aufforderungen auf dem Bildschirm.

# **CBM 64 KASSETTE**

SHIFT- und RUN/STOP - Tasten gleichzeitig betätigen. PLAY auf dem Kassettenrekorder drücken. Befolgen Sie alle Aufforderungen auf dem Bildschirm zum Umdrehen der Diskette.

#### **AMSTRAD CPC DISKETTE** (Nur 128K-GERÄTE)

Diskette in das Laufwerk einlegen. RUN"DISK eintippen und RETURN/ ENTER drücken. Das Spiel wird automatisch geladen und gestartet. Befolgen Sie alle Aufforderungen auf

dem Bildschirm.

#### AMSTRAD CPC KASSETTE (NUR 128K-GERATE)

**CTRL** und die kleine ENTER-Taste gleichzeitig betätigen. PLAY auf dem Kassettenrekorder drücken. Befolgen Sie alle Aufforderungen auf dem Bildschirm.

HINWEIS AN AMSTRAD-BENUTZER: DIESE SPIEL LÄUFT NUR AUF **RECHNERN MIT 128K** 

# **Steuerung**

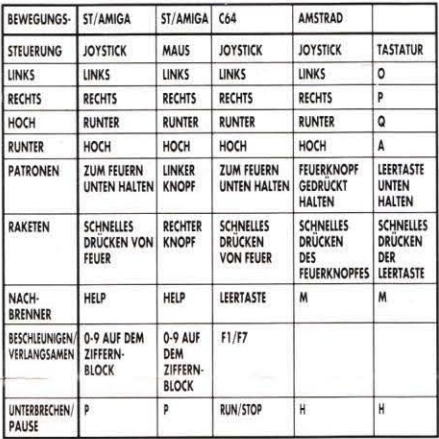

# G-LOC R360

## **SZENARIO**

SIE sind das Flieger-As im Pilotensitz eines experimentellen Superflugzeugs. Vor Ihnen liegen 36 action-geladene Himmelfahrtkommandos. Ihre Bewaffnung ist äußerst beeindruckend. Doppel-Schnellfeuer-Laser und ein eindrucksvolles Raketen-Lenksystem geben Ihnen die technologische Überlegenheit, die sie für Ihre Missionen brauchen. Die Ihnen zur Verfügung stehende Feuerkraft ist so fortschrittlich. daß Sie Ihren Gegnern weit überlegen sind

#### "G-Loc" Wird Ihr Herz schneller schlagen lassen, und Sie werden so schnell nicht mehr davon loskommen!

© 1990. 1991 SEGA™. Alle rechte Vorbehalten G-LOC™ ist ein Warenzeichen von SEGA ENTERPRISES LIMITED. SEGA™ ist ein Warenzeichen von SEGA ENTERPRISES LIMITED. Veröffentlich von SEGA EUROPE LIMITED. Vertrieben von U.S. Gold Limited. Units 2/3 Holford Way, Holford, Birmingham B6 7AX. Tel: 021 625 3366.

Diese Programm ist urheberrechtlich geschützt. Ungenehmigtes Kopieren. Aus leihen oder weiterverkaufen unter einem Austausch - oder Rückkaufsprogramm, welcher Art auch immer, sind strengstens untersagt.

# **G-LOC<sup>™</sup>R360**

## **Caricamento**

#### **AMIGA DISCO**

Inserisci il dischetto ed accendi il computer. ll gioco si carica e gira automaticamente.

## CBM 64/128 DISCO

Inserisci il Dischetto nell'unita disco e digita LOAD"\*",8,1 e premi RE'fURN. Quando il dischetto si <sup>è</sup> caricato, segui Ie indicazioni sullo schermo.

# cBM 64 CASSEITA

Premi contemporaneamente i tasti MAIUSC e RUN/STOP. Premi PI-AY sul registratore. Segui le indicazioni sullo schermo.

# AMSTRAD CPC DISCO<br>(SOLO MACCHINE A 128K)

nserisci il dischetto nell'unità disco. Digita RUN"DISK e premi RETURN/ INVIO. llgioco si carica e gira automaticamente. Segui le indicazioni sullo schermo.

#### AMSTRAD CPC CASSETTA (SOLO MACCHINE A 128K)

Premi Contemporaneamente i tasti CONTR e INVIO. Premi PLAY sul registratore. Segui le indicazioni sullo schermo.

NOTA PER UTENTI AMSTRAD - IL GIOCO FUNZIONA SOLO SU MACCHINE A 128K.

# Controlli

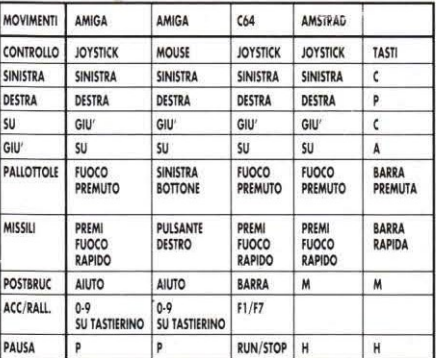

#### G-LOCTM

# **SCENARIO**

Nel sedile scottante di un super aereo sperimentale, TU sei l'asso dei piloti. Davanti a te ci sono 36 missioni suicida piene di azione. Il tuo armamento è impressionante. Una coppia di lazer a fuoco rapido e un terrificante sistema di missili guidati ti danno la superiorità tecnologica che ti serve per le tue missioni. Tra le tue mani hai una tale avanzata potenza di fuoco e controlli che sono molto più avanti dei tuoi avversari.

G-Loc ti porta quell'eccitazione batticuore che vuoi continuare a provare!

© 1990,1991 SEGA™. Tutti i diritti riservati G-LOC™ è un marchio depositato della SEGA ENTERPRISES LIMITED. SEGATM è un marchio depositato della SEGA ENTERPRISES LIMITED. Prodotto dalla SEGA EUROPE LIMITED. Distribuito dall U.S. GOLD LIMITED. Units 2/3 Holford Way, Holford, Birmingham B6 7AX. Tel: 021 625 3366.

Il dritto di autore sussiste in questo programma. Doppiare, imprestare, o rivendere sotto ogni piano di scambia e riacquista non autorizzata, è rigorosamente proibito.

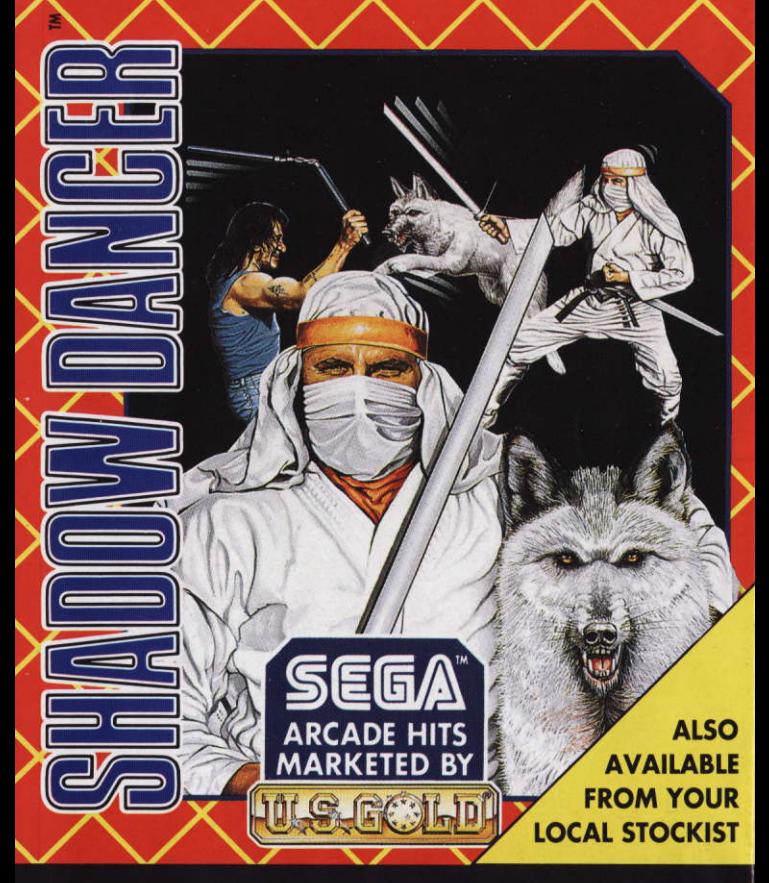

**AVAILABLE ON: CBM 64/128 Cassette & Disk, Amstrad** CPC Cassette & Disk, Spectrum 48K/128K, +2 cassette, Atari ST, CBM Amiga.

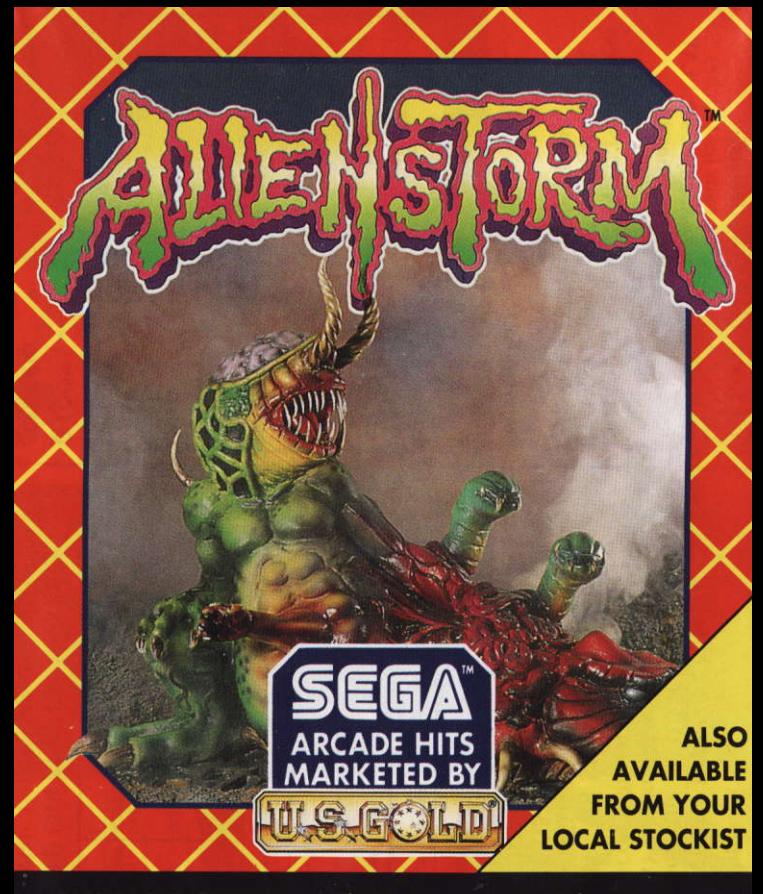

**AVAILABLE ON: CBM 64/128 Cassette & Disk, Spectrum** Cassette, Amstrad CPC Cassette, Spectrum +3/Amstrad dual format Disk, Atari ST, CBM Amiga.

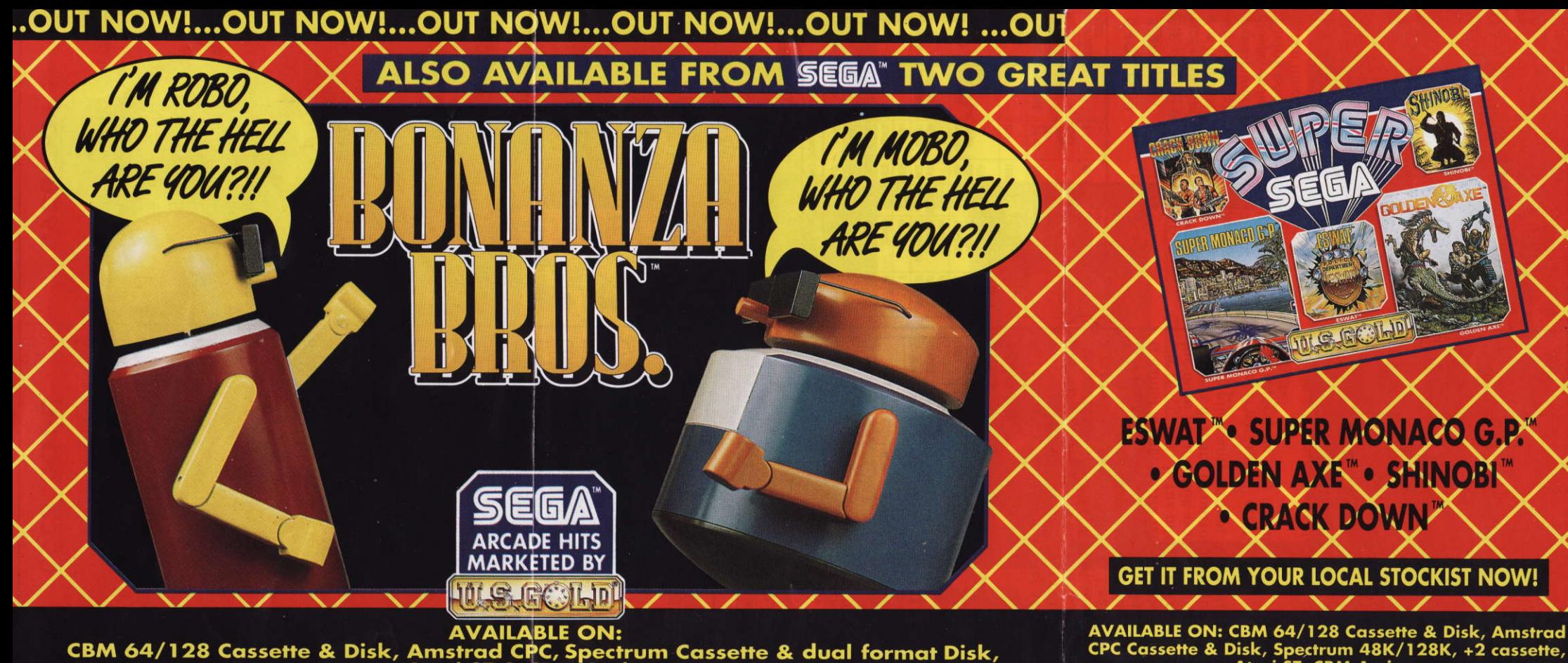

Atari ST & CBM Amiga.

Atari ST, CBM Amiaa.